**الباب الثالث منهجية البحث** 

**.أ طريقة البحث** 

إن البحث العلمي لا يعالق بطريقة البحث، ّ وهي مرجع فى الحصول على غرض عملية البحث. وبالحقيقة، إنّ طريقة البحث هي الطريقة العلمية لنيل البيانات المحصولة من البحث أو الب<mark>يانات</mark> النظرية للأغراض المعيّنة. كما قدّمه سوغيونو (2002:1) إنّ طريقة البحث في حقيقتها هي الطريقة العلمية للحصول على البيانات بالأغراض <mark>و</mark>الفوائد المعيّنة.

قدّم سورخمد (1985 :131) أنّ الطريقة هي الوسيلة الأولى المستخدمة للحصول على الأغراض ، مثلا لاعتبار الفروض باستعمال الوسيلة من حال البحث. وأمّا البحث فهو العملية لاجماع المعرفة الجديدة من المصادر الأولى بتشديد الغرض إلى إيجاد المبادئ العامة ثم التنفيذ على التنبؤ المحملي خارج العينة المبحوثة (1985: 28).

نستطيع أن نستنبط من الآراء السابقة أنّ طريقة البحث طريقة ؚ يستعملها الباحث فى كشف المشكلة الموجودة فى بحثه العلمي فى إطار جمع المعرفة الجديدة .

ويقصد البحث لمعرفة تأثير بين المتغيرين، وهما متغير نموذج التعليم (س) ومتغير دافع تعلّم التلاميذ (ص). وعلى هذا الأساس، كانت الطريقة تستعملها الباحثة فى هذا البحث هي طريقة تحليلية وصفية باستعمال طريقة تحليل خطّ الإنحدار والارتباط. تستعمل طريقة تحليل خطّ الإنحدار لمعرفة تأ ثيرالمتغير المتعلق (دافع تعلّم التلاميذ) فى المتغير المستقل (نموذج التعليم)، وأمّا طريقة تحليل الارتباط ، فتستعمل لمعرفة العلاقة بين المتغيرين السابقين .

**.ب أدوات البحث** 

إن أدوات البحث تراجع إلى طريقة ّ الحصول على بيانات البحث المحتاجة. وعلى هذا الأساس ، فأدوات البحث استعملتها الباحثة فى هذا البحث يه كمايلى :

**.1 المقابلة** 

إنّ المقابلة هي الطريقة المستخدمة لنيل المعلومات من المستجيبين (التلاميذ/المقابل) بالسؤال والجواب من ناحية واحدة ( نورغينتورو ، ّ وهذا بمعنى أن الأسئلة فى عملية المقابلة تأتي من المقابل (55 :2001 وأمّا المستجيب يجيب الأسئلة فحسب. وأمّا أريكونطا (2002: 132) فرأت أنّ المقابلة هي المحادثة التى قامت بما الباحثة لنيل المعلومات من المستجيبين .

وجمع البيانات من المقابلة عند فيصال ( :1990 62-61) هو كما يلى:

" لا ّأو , تستطيع ا الباحثة أن لا تعرف ما عرفه المرء أو الفاعل المبحوث فحسب، ولكنّ تعرف أيضا ً عما يختبئه المستجيب فى نفسه وما ظاهره. ثانيا، تشتمل السؤال للمستجيب على الأحوال الزمنية التي تتعلّق بالماضي والحاضر والمستقبل".

وقامت الباحثة فى هذا البحث بالمقابلة مع مدرّس اللغة العربية فى المدرسة الثانوية فير سيس فدالارنج باندونج عن الأحوال التى تشتمل على:

1.1 . نموذج التعليم الممارس فى عملية التعلّم والتعليم. 2.1 . الاختلاف بين نموذج التعليم الممارس مع نموذج التعليم الآخر. 3.1 . درجة الصعبة فى ترقية دافع التلاميذ فى تعليم اللغة العربية باستعمال نموذج التعليم الممارس.

4.1. الضعف والفضيلة من نموذج التعليم الممارس.

**.2 الاستفتاء** 

إنّ الاستفتاء (ردوان، 2004: 99) دفتر الأسئلة التي أعطاها الباحث إلى الآخر (المستجيب) الذى يريد أن يعطى الجواب مناسبا بطلب المستعمل. والغرض من نشر الاستفتاء بحث عن الإعلام الكامل عن المشكلة، ويخاف المستجيب إذ أعطى الجواب الذي غير مطابق مع الظواهر فى ملء دفتر السؤال. وذهبت أريكنطى (2002: 128) إلى أن الاستفتاء مجموع الأسئلة المكتوبة والمستعملة لنيل الإعلام من ّ

المستجيبين، وهذا بمعنى التقرير عن شخصيتهم أو الأحوال المعروفة . تعطى الباحثة الاستفتاء إلى التلاميذ الفصل الثالث "أ" بالمدرسة الثانوية فيرسيس فدالارنج باندونج السنة الدراسية 2008/2007 الذين كانوا عينة فى هذا البحث، وهي بقدر خمس ثلاثين نفرا، بالغرض أخذ المعلومات عن دافعهم فى تعلّم اللغة العربية. وأمّا نوع الاستفتاء الذى استخدمته الباحثة في هذا البحث فهو الاستفتاء المستوريّ"O وهو

الاستفتاء المجهّز إلى المستجيبين في شكل متنوّع ويؤمر المستجيبين لأن يختاروا إحدى الأجوبة المناسبة بخصائصهم بطريقة إعطاء علامة (x (أو بعلامة قوائم (√). (ردوان، :2004 100 )

**.3 دراسة التوثيق**

 كانت دراسة التوثيق ّ تدل على حصول البيانات من مكان البحث مباشرة ، وتشتمل هذه العملية على الكتب المتعلّقة ، والنظام و ، تقرير النشاط, والصور، والأفلام الت<mark>وثيقي</mark>ة والبيانا<mark>ت المتعلّقة</mark> بالبحث (ردوان، 2004: 1<mark>05). وأمّا أ</mark>ريكونطا (2002: 20<mark>6)</mark> فذهبت إلى أنّ دراسة التوثيق هي بحث البيانات عن الأحوال أو المتغير بشكل الملحوظة، والنسخة والكتب والجريدة والمحلات والوثيقة والمحاضرة و اللائحة وغير ذلك .  $\overline{a}$ **.ج مجتمع البحث والعينة** 

**.1 مجتمع البحث** 

 فاعل البحث الذي ت<br>پا إنّ المجتمع كلّ فاعل البحث الذي يستعمل ِ<br>پا كمصدر البيانات لإجابة كل مشكلات البحث. وعند سورخمد (1996: 93) أنّ المحتمع فرقة الفاعل إنسانا كان أو القيمة أو الاختبار أو الأشياء أو الحادثة. وأمّا أريكونطا (1996: 115) فذهبت إلى أنّ المحتمع كلّ فاعل البحث فذهبت إلى أنّ المحتمع كلّ فاعل البحث. وأمّا ردوان ّ فقال إن (:2004 55) اتمع جمع الخصائص أو وحدة حواصل التقدير **،** هي فاعل البحث. وأمّا نوع المحتمع الذي تستخدمه الباحثة فى هذا البحث فهو

المجتمع المحدّد، وهو الذي كان حدود مصدر بياناته واضحة بكمّية حتّى تمكن حسابها <sub>(ر</sub>دوان، 2004: 55).

ت<br>پا ومجتمع الغرضة فى هذا البحث كل تلاميذ المدرسة الثانوية فيرسيس فدالارنج باندونج السنة الدراسية 2008/2007 .

**.2 عينة البحث** 

 والعينة بعض اتمع و لها صفة أو خصائص متساوية باتمع حتى تستطيع العينة على تفسير الاستنباط <mark>من</mark> المحتمع. وهذه الحالة مناسبة بما قاله سوجانا وإبراهيم (1989: 83) إنّ العينة بعض المحتمع كمصدر البيانات الصادقة ومؤسّسة على الحقيقة لإجابة مشكلة البحث. وطريقة أخذ العينة هي الطريقة المستحدمة لأخذ العينة التي ك<mark>انت وكّالة من المحتمع، ولابدّ لأن تنفّذ</mark> هذه الطريقة بأحسن ما يمكن كي تحصل على العينة ّ التى تستطيع أن توكل ؚؚ المحتمع الحقيقيّ (ردوان, 2004: 75).

وذهبت أريكونطا (2002: 111) إلى أنّ هناك فوائد إستعمال العينة, منها :

أصبحت المشغولية قليلة لأنّ الفاعل فى العينة أقلّ من المجتمع . $1.2\,$ المشغولية قليلة لأنّ الفاعل فى العينة أقلّ من المحتمع. 2.2 . إذا كان اتمع كثيرا**،** فيخاف الباحثة**،** هناك الفاعل ااوز. 3.2. وببحث العينة، كان البحث أكثر ف**ع**ّالي (في النقود والوقت والقوّة).

وأمّا طريقة المعاينة المستخدمة فى هذا البحث فهي الطريقة العشوانيّة،<br>. وتسمّى بالطريقة العشوانية لأنّ الباحثة تخالط الفاعل فى  $\frac{1}{2}$ المحتمع حتى يكون كلّ الفاعل متساويا ( أريكونطا**،** :2002 111 .) وأمّا العينة فى هذا البحث فهي التلاميذ للفصل الثالث "أ" بالمدرسة الثانوية فيرسيس فدالارنج باندونج السنة الدراسية 2008/2007 بقدر خمس وثلاثين نفرا .

**.د طريقة تجهيز البيانات**  وأمّا الطرق التى استخدمتها الباحثة فى تجهيز البيانات الموجودة فى هذا البحث فهي كمايلي: ا **.1 تحليل بيانات الاستفتاء** 

والغرض من نشر الاستفتاء الذى قامت به الباحث ة لمعرفة مقدار **تأثير** بين متغير نموذج التعليم (س) ومتغير د<mark>اف</mark>ع تعلّم التلاميذ (ص). ثم لبحث عن العوامل التي تسبب ترقية دافع تعلّم المستجيبين. وقدّمت الباحثة البيانات المحصولة من الاستفتاء فى شكل تبويب البيانات مع الجدول المئوي. وتحصل على هذه البيانات من المستجيبين . **.2 اختبار الصدق والثبات** 

اختبار الصدق $1.2$ 

ّ ينفذ اختبار الصدق لاختبار صدق وحدة السؤال من أداة البحث. وذهب ناسوتيون (1986: 169) إلى أن الاختبار الجيد لابد أن يكون صادقا**،** وهذا بمعنى أن ذلك الاختبار لابد أن يقيم كل شىء متعلق بالبحث. وقالت أريكونطا ( :2002 144) أن الصدق أو المعيار الذى يدل على درجات الصدق أو صحة إحدى الأدوات .

 وكانت الأداة صادقة إذا قدرت على كشف البيانات من المتغير المبحوث .

ينفذ إحصاء اختبار صدق الاستفتاء بإحصاء ارتباط درجة كل وحدة بدرجة كلية الاستفتاء. والارتباط المستعمل هو ارتباط كارل برسون Pearson Karl الذى يحصى باستخدام لائحة **SPSS**. ويمكن نظر معامل الارتباط فى صف ارتباط برسون Correlation Pearson لكل وحدة السؤال. والتفسير من ذلك المعامل هو كمايلى (أريكونطا**،** :1999 75 ):

• بين 0,800 إلى 1,000 : عال جدا • بين 0,600 إلى 0,799 : عال • بين 0,400 إلى 0,599 : متوسط • بين 0,200 إلى 0,399 : منخفض • بين 0,000 إلى 0,199 : منخفض جدا ويمكن نظر صدق الوحدة من عدد احتمال أو الدلالة المحصولة. إذا كان عدد الاحتمال أصغر من مستوى الثقة @=0,05 فكانت تلك الوحدة ذات معنى أو صادق (ة وجايا:2000**،** 126-124). . اختبار الثبات  $2.2\,$ 

ّ دل الثبات على التعريف أن الأداة تصدق كافية لأن تستعمل كآلة جمع البيانات لأن تلك الأداة جيدة. وكانت الأداة الثباتية تحصل على البيانات الثباتية كذلك، إذا كانت البيانات مطابقة بظاهرتها.

وينفذ اختبار الثبات بمعادلة ألبا Alpha فى لائحة **SPSS**. وتفسير معامل الثبات كمايلى :

- بين 0,800 إلى 1,000 : عال جدا
	- بين 0,600 إلى 0,799 : عال
	- بين 0,400 إلى 0,599 : متوسط
- بين 0,200 إلى 0,399 : منخفض
- بين 0,000 إلى 0,199 : منخفض جدا
	- **.3 اختبار طبيع توزيع البيانات**

تعطى الحواصل من اختبار ط<mark>بيع ت</mark>وزيع البيانات التضمينات نحو الطريقة الإحصائية المستعملة. ذهب سورخمد (1994: 95) فى هذه الحال إلى أنّه المحتمع والع ن<br>أ ليس كلّ المحت<mark>مع والعينة منتشرا طبيع</mark>يّا، وفى ه<mark>ذه الحال استعملت ال</mark>باحثة الطريقة الطبيعية، وتسمّى الطريقة الإحصائية المستعملة بالطريقة المعالمية، وأمّا للنشر غير فاستعملت طريقة غير المعالمية التى لا تتعلّق بشكل النشر ّ الطبيعيّ فاستعملت طريقة غير المعالمية التي لا تتعلّق بشكل النشر . وكان اختبار الطبيع في لائحة SPSS منفّذا باختبار كولموغروف-سمنوف Sminov – Kolmogorov Uji ) اختبار ك-س). وهذا الاختبار يحتاج إلى الفروض الآتية :

الفروض الصفرية (ه0) من جاءت قيمة الاستفتاء والاختبار من المحتمع الذى كان توزيعه طبيعيا .

الفروض العملية (ه1) : جاءت قيمة الاستفتاء والاختبار من المحتمع الذى كان توزيعه غ ِ<br>پا ير طبيعي.

وأمّا معيار اختبار الفروض فهو إذا كانت قيمة الاحتمال أكبر من مستوى الثقّة  $0,\!0$ وكانت الفروض الصفرية (هـ0) مقبولة، وكانت الفروض العملية (هـ1) مردودة (وجايا، 2000: 45).

## **.ه طريقة تحليل البيانات**

والطريقة المستخدمة في هذا البحث هي طريقة تحليل الانحدار والارتباط. وطريقة معالج البيانات فى هذا البحث تستعمل البيانات الكمية المحهزة بمعادلة الإحصاء التحليلي لاختبار الفروض. وهذا كما قدمه سوجانا (1992: 77) أن الإحصاء التحليلي هو المستعمل فى معالجة البيانات ووصفيتها بالبيان الواضحي الذي يسهل الفهم .

وأمّا الخطوات التي ت<mark>ست</mark>خدمها <mark>الباح</mark>ثة فى هذا البحث فهي:

**.1 اختبار الارتباط** 

 ّ وينفذ حساب الارتباط لمعرفة وجود **تأثير** نموذج التعليم مع دافع تعلّم التلاميذ. ويحتاج اختبار الارتباط إلى الفروض الآتية : الفروض الصفرية (ه0): ليس هناك تأثير نموذج التعليم مع دافع تعلّم التلاميذ للفصل الثالث "أ" بالمدرسة الثانوية فيرسيس فدالارنج باندونج السنة الدراسية 2008/2007 .

الفروض العملية ه( <sup>1</sup>) **:** هناك تأثير نموذج التعليم مع دافع تعلّم التلاميذ للفصل الثالث " أ" بالمدرسة الثانوية فيرسيس فدالارنج باندونج السنة الدراسية . 2008/2007

ّ وينفذ حساب الار تباط بلائحة **SPSS**. ومعيار اختبار تلك الفروض هو رد الفروض الصفرية ه( <sup>0</sup>) إذا كان الثبات أصغر من مستوى الثقة α=0,05  $(126-124:2000,$ وجايا,

ومن حواصل المعامل المحصولة**،** فأدخلت تلك القيمة إلى المعيار الذى جعلته أريكونطا (1990: 70) كمايلى:

- $0,800$   $0,800$  : علاقتها قوية جدا  $1,000$ 
	- $0,800$   $0,600$  : علاقتها قوية
	- $0,600 0,400$  : علاقتها كافية
- $0,400 0,200$  : علاقتها منخفضة
- 0,00 0,200 : علاقتها منخفضة جدا
	- **.2 معادلة خط الانحدار**

إنّ خطّ الانحدار هو عملية تخ<mark>مين ال</mark>متغير من المتغير الآخر متى كان ذلك المتغير له العلاقة الإيجابية, إذا كان الارتباط بالنظر إلى وجود العلاقة بين المتغيرين, فتحليل الانحدار يدلّ على وجود العلاقة الوظيفية. وينفذ تحليل خط الانحدار بلائحة **SPSS** ) وجايا, :2000 75). وتشتمل حواصل التحليل المحصولة على : .أ الوصفية من المتغير المختبر, وهو المتوسط ومعيار الانحراف .ب المقياس من درجة تقوية العلاقة بين متغير نموذج التعليم ومتغير دافع تعلّم التلاميذ للفصل الثالث " أ" بالمدرسة الثانوية فيرسيس فدالارنج باندونج السنة الدراسية 2008/2007 ومقدار تأثير نموذج التعليم على دافع تعلّم التلاميذ الذى يدلل بمعامل التحديد ر( **<sup>2</sup>** Square <sup>R</sup> <sup>=</sup>) و إصلاح ر2 يثبت مقدار تأثير المتغير س" " نحو المتغير "ص ." .ج تحليل التباين, هو لاختبار مطابقة نموذج الخط المحصول. إذا كانت قيمة "ف" المحصولة أكبر من قيمة "ف" جدول أو قيمة الثبات أصغر من مستوى الثقة  $\alpha=0,05$  فكانت معادلة الانحدار ظاهرية أو مقبولة. .د قيمة معامل الانحدار وحاصل اختباره بالنظر إلى حساب "ت"

.1 الفاصل )أ( .2 معامل وجه الانحدار )ب( وحاصل اختبار إحصاء ت نحو معامل الانحدار المحصول هو الفاصل ) أ( ومعامل الوجه ب( ). وإذا كانت قيمة ت المحصولة أكبر من قيمة ت الجدول أو قيمة الثبات أصغر من α = 0,05 فكان المعامل ظاهريا .

**.و إجراءات البحث**  .1 حطريقة جمع البيانات 1.1 . الاستعداد \_خطوة الاستعداد التى نفّذتها الباحثة <mark>هي كما يلي:</mark> .1.1.1 ؚؚ تقديم مشروع البحث العلمي ّقا بالشعبة, تقديم سماح البحث إلى ّ .2.1.1 وبعد أن كان موف ثم كلية تربية اللغات و الفنون جامعة إندونيسيا التربوية. .3.1.1 قامت الباحثة بالاقتراب إلى المدرسة. تنفيذ جمع البيانات . $2.1\,$ وينقّذ جمع البيانات بعد نُماية عملية الاستئذان, بالخطوات الآتية: .1.2.1 وصلت الباحثة إلى مدير المدرسة الثانوية فيرسيس فدالارنج باندونج ل نيل الاستئذان عن وقت تنفيذ جمع بيانات البحث. 2.2.1 . تعيين العينة .3.2.1 التنفيذ على الملاحظة لمراقبة عملية التعليم.

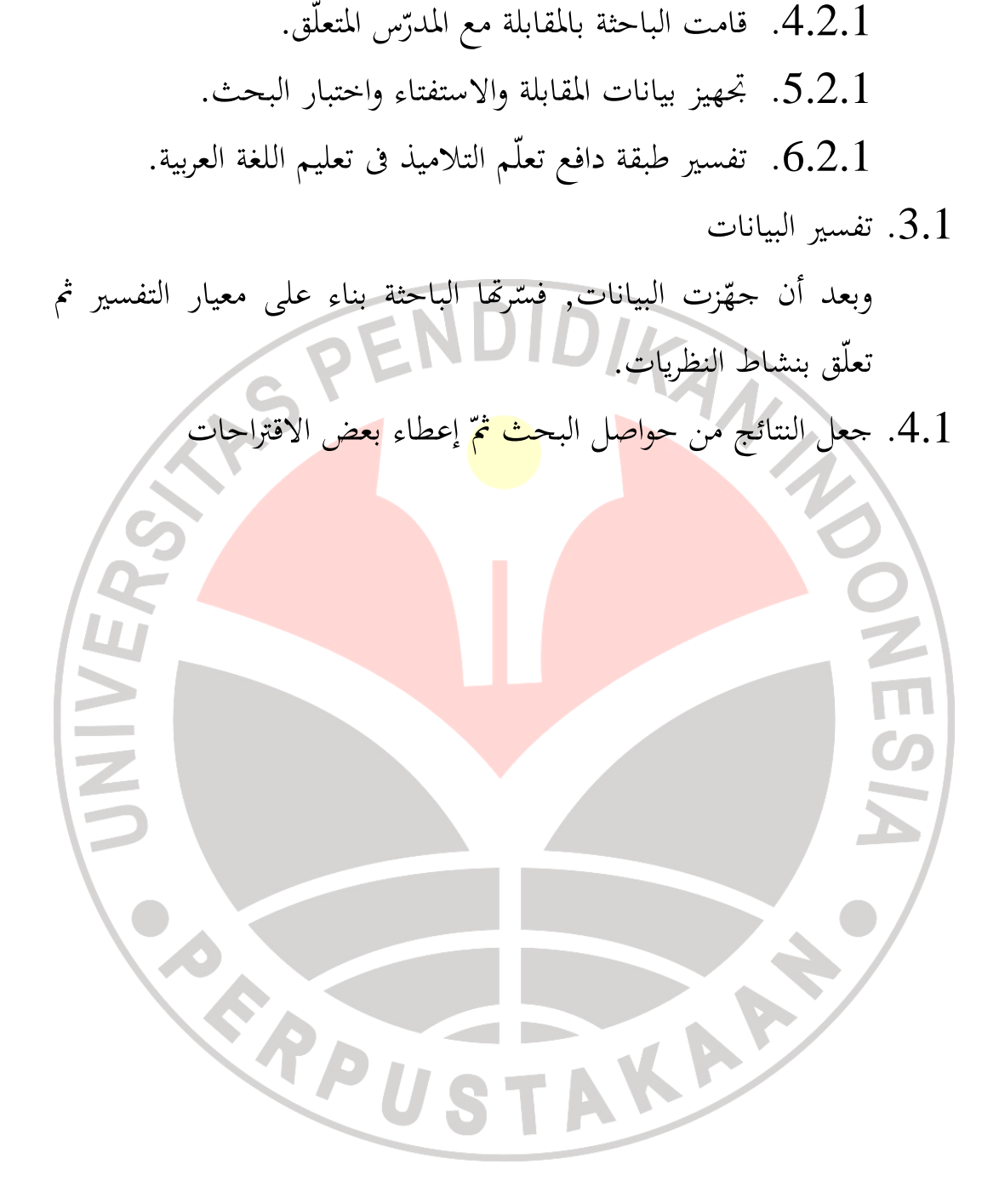